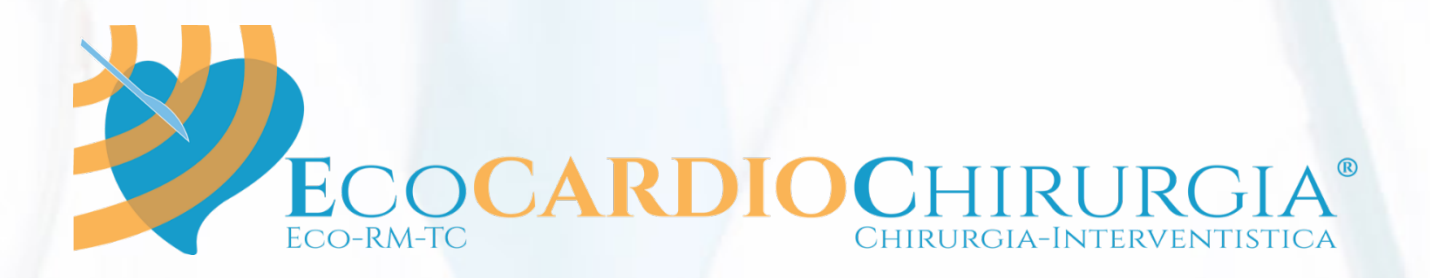

# **ECOCARDIOGRAFIA IN 3D INDICAZIONI PRATICHE PER AVVICINARSI ALLA METODICA**

*Apprendere la tecnica di acquisizione ed elaborazione di clip 3D di elevata qualità. Rilevare i corretti parametri per avviare correttamente il paziente alla terapia interventistica/cardiochirurgica.*

> *17 e 18 giugno 2024 Royal Garden Hotel, Assago (MI) Via Giuseppe Di Vittorio 4, Assago (MI)*

> > *Direttore*

*Alberto Barosi*

## **SEGRETERIA ORGANIZZATIVA E PROVIDER ECM**

**Victory Project Congressi Srl**  Via Carlo Poma, 2 - 20129 Milano Tel. 02 89 05 35 24 info@victoryproject.it

## **ISCRIZIONE**

Numero massimo di partecipanti: 20 *(Il Corso viene realizzato con un numero minimo di 15 partecipanti)*

Quota di iscrizione: € 800,00 (IVA inclusa) ✦ Fellow di EcoCardioChirurgia®: € 640,00 (IVA inclusa)

**Per procedere con l'iscrizione**: http://www.victoryproject.it/eventi.php **a partire da lunedì 12 febbraio 2024**

### **ACCREDITAMENTO ECM**

Il Corso sarà accreditato presso la Commissione Nazionale ECM per consentire ai partecipanti l'acquisizione di **crediti formativi** per le seguenti professioni e discipline: **MEDICO CHIRURGO** (Anestesia e Rianimazione, Cardiochirurgia, Cardiologia, Chirurgia Toracica, Chirurgia Vascolare, Medicina e Chirurgia di Accettazione e di Urgenza, Medicina Generale, Medicina Interna e Radiodiagnostica).

# **PRIMA GIORNATA**

09,00 Registrazione dei Partecipanti

09,15 Ecocardiochirurgia. Chi siamo e cosa facciamo 09,30 del corso

#### **Parte I**

*Stabilire i campi di maggior applicazione della metodica ecocardiografica 3D e guidare il partecipante agli aspetti teorici di una corretta acquisizione, soprattutto, dell'elaborazione delle clip in 3D.* 

09,40 Lo studio delle cardiopatie con l'ecocardiografia. *Quando è necessario utilizzare l'ecocardiografia in 3D.*

#### **Tecniche di acquisizione e di cropping delle immagini**

09,45 Apprendere come acquisire: i segreti per ottenere acquisizioni delle immagini 3D ottimali - *La tecnica di acquisizione delle immagini. Quali sono le modalità oggi disponibili? Quali i vantaggi ed i limiti tecnici.*

10,45 La navigazione dopo l'acquisizione del dataset. *- Come riconoscere le strutture*  dall'ecografo (1° parte). *Vediamo insieme praticamente "come si fa" interagendo anatomiche. con il docente* 10,10 LIVE SESSION - Dimostrazione LIVE e tecniche di acquisizione

11,15 Apprendere come elaborare le clip 3D. Le tecniche di Cropping (1° parte teorica) - *La tecnica di elaborazione delle clip acquisite. Quali sono le modalità oggi disponibili? Quali i vantaggi ed i limiti tecnici.*

12,00 Discussione

12,30 Pranzo di lavoro

#### **Live Session alle WS**

*Vediamo insieme praticamente "come si fa" interagendo con il docente.*

**13,20 LIVE SESSION - Dimostrazione LIVE sull'ecografo: elaborazione immagini e 3D Cropping (2°parte).** *Vediamo insieme praticamente "come si fa" interagendo con il docente attraverso l'uso dei tools 3D a disposizione per l'elaborazione delle immagini*

**14,10 LEARNING LAB - Prendiamo confidenza con le workstation.** *Vediamo insieme praticamente "come si fa" interagendo con il docente attraverso l'uso dei tools 3D a disposizione per l'elaborazione delle immagini*

#### **Parte II**

### **L'essenziale dell'Eco3D nella cardiopatia strutturale: APPARATO VALVOLARE MITRALICO ED AORTICO**

*Cerchiamo di rivedere insieme come utilizzare al meglio la metodica nelle valvulopatie e nello studio delle protesi valvolari.*

15:05 L'essenziale dell'Eco3D nella cardiopatia strutturale della valvola mitralica ed il suo valore aggiunto. *Quali vantaggi nell'analisi morfologica e morfometrica dell'ECO 3D?*

15,20 Cosa è necessario dire al cardiologo interventista / cardiochirurgo per facilitare la scelta della giusta opzione terapeutica correttiva dell'apparato valvolare mitralico? *Quali parametri obbligatori e quali accessori?*

15,35 L'essenziale dell'Eco3D nella cardiopatia strutturale della valvola Aortica ed il suo valore aggiunto. *Quali parametri vanno rilevati?*

15,50 Acquisizione e analisi di immagini 3D della valvola mitralica e aortica. *Criteri per una corretta acquisizione delle strutture anatomiche. Come condurre l'analisi e lo studio morfometrico. Quali parametri obbligatori estrarre e quali accessori*

16,05 Discussione

16,20 Coffee break

**16,40 LEARNING LAB - 3D Cropping delle valvole mitrale e aorta -** *Vediamo insieme praticamente come si fa interagendo con il docente*

18,30 Sintesi del lavoro della giornata e fine prima giornata

## **SECONDA GIORNATA**

08,45 Breve ripasso della giornata di ieri e domande dopo averci dormito su…

**L'Eco 3D transtoracico nello studio della funzione ventricolare destra e sinistra**

#### **Parte I: FUNZIONE VENTRICOLARE SINISTRA**

08,50 Introduzione al live. Apprendere come acquisire: segreti per ottenere acquisizioni 3D del Ventricolo sinistro ottimali.

**08,55 LIVE SESSION - Dimostrazione LIVE all'ecografo sulle tecniche di acquisizione per lo studio del ventricolo sinistro***. Le tecniche di acquisizione "step by step" per ottenere dataset ottimali per l'analisi avanzata*

**09,15 LEARNING LAB - Quantificazione 3D della camera ventricolare sinistra.** *Dopo una ottimale acquisizione del data set vediamo ora come eseguire un'analisi avanzata di volume/funzione del ventricolo sinistro*

10,00 Discussione

10,15 È utile lo studio quantitativo 3D di funzione delle camere cardiache in un'epoca di Linee Guida 2D? - *Quale il suo valore aggiunto? Quali parametri dobbiamo utilizzare?*

10,45 Coffee break

#### **Parte II: FUNZIONE VENTRICOLARE DESTRA E VALVOLA TRICUSPIDE**

11.05 Il ruolo crescente del ventricolo destro nella stratificazione prognostica dell'ipertensione polmonare e dello scompenso sinistro

11,25 Quando utilizzare l'eco 3D nella valutazione della funzione ventricolare destra e quali indici considerare ai fini prognostici

11,40 Come eseguire lo studio TT/TE della valvola tricuspide alla luce delle nuove tecniche correttive dei rigurgiti. L'eco 3D costituisce un valore aggiunto?

11,55 Discussione

### **Live session alle WS**

*Apprendere come acquisire: i segreti per ottenere acquisizioni 3D del Ventricolo destro ottimali.*

**12,10 LIVE SESSION - Dimostrazione LIVE all'ecografo sulle tecniche di acquisizione per lo Studio del ventricolo destro.** *Le tecniche di acquisizione "step by step" per ottenere dataset ottimali per l'analisi avanzata*

**12,30 LEARNING LAB - Quantificazione 3D della camera ventricolare destra.**  *Dopo una ottimale acquisizione del dataset vediamo ora come eseguire un'analisi avanzata di volume/funzione del ventricolo destro.*

12,55 Discussione

13,10 Pranzo di lavoro

### **Parte II: FUNZIONE VENTRICOLARE DESTRA E VALVOLA TRICUSPIDE**

# **Parte III: ECO 3D NELLO STUDIO DELLA FOSSA OVALE E DELL'AURICOLA**

**SINISTRA.** *Cerchiamo di rivedere insieme quali parametri dobbiamo utilizzare nello studio di queste strutture*

14,00 L'essenziale dell'Eco 3D per lo studio dell'auricola sinistra nell'era delle procedure transcatetere di chiusura. *I parametri essenziali, i nuovi rendering per l'identificazione delle trombosi endoauricolari*

14,15 L'essenziale dell'Eco 3D nello studio del setto interatriale, con particolare riferimento alla Fossa Ovale e le sedi di puntura transettale nelle procedure interventistiche

#### **Live session alle WS**

*Vediamo insieme praticamente come si fa interagendo con il docente.*

**14,30 LEARNING LAB - Come studiare la fossa ovale e l'auricola sinistra –** *La tecnica di acquisizione delle immagini e la loro elaborazione per lo studio morfometrico delle strutture anatomiche necessarie alla pianificazione delle procedure interventistiche.*

15,30 Discussione

16,30 Termine del Corso